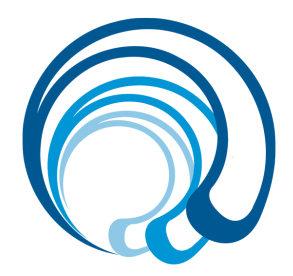

# Creación de contenidos digitales

Código: 561483 Duración: 6.00 horas

#### Descripción

En este curso aprenderás a manejar diferentes herramientas que te permitirán crear contenidos digitales interesantes, en distintos formatos, y sea con el propósito de informar, educar o entretener.

#### Objetivos

- Crear y editar contenidos digitales nuevos
- Integrar y reelaborar conocimientos y contenidos previos
- Realizar producciones digitales y programación informática
- Conocer las licencias de uso de materiales de terceros y saber aplicar los derechos de propiedad intelectual

# **MÓDULO.- Creación de contenido digital**

#### **UNIDAD.- Creación de contenido**

- Permisos a la hora de utilizar información de Internet
- Fuentes de contenidos digitales abiertos
- Conocimiento de los formatos de archivos (pdf, doc, docx, jpg, gif, png,...)
- $\bullet$  Derechos de autor y licencias
- Ebook qué es y para qué sirve
- Plan para escribir con facilidad un libro electrónico

#### **UNIDAD.- PodCasting**

- Qué es un Podcast
- Qué se necesita para crear un Podcast y cómo hacerlo

#### **UNIDAD.- Que es una infografía - Principales características**

● Ventajas de usar infografías en una estrategia de contenidos y para qué sirven

### **MÓDULO.- Creación y gestión de blogs**

#### **UNIDAD.- Introducción a los blogs**

- ¿Qué es un blog?
- Conceptos básicos
- Consideraciones para Aparecer en un Blog
- Cómo Tener Éxito con los Blogs
- Servicios de creación de blogs
- El Blog Marketing
- Microblogging

#### **UNIDAD.- Creación de un blog**

- Suscripción / Alta en un servicio de blog
- Panel de control
- Menú de navegación

# **UNIDAD.- Añadir contenido**

● Añadir artículos / entradas

- Compartir Contenido
- Compartir Contenido II
- Crear categorías
- Editar entradas
- Editar entradas II
- Activar / desactivar comentarios

# **UNIDAD.- Edición avanzada**

- Crear enlaces
- Introducir sonido
- Introducir fotos
- Introducir videos

#### **UNIDAD.- Personalización del blog**

- Editar perfil
- Opciones en WP
- Cambiar el diseño del blog
- Crear galería de imágenes
- Personalizar las fotos

### **UNIDAD.- Añadir plugins**

- Utilidad
- Instalar Plugins desde Wordpress
- Instalar Plugins desde Local
- Desinstalar Plugins
- Formulario de contacto
- Contador de visitas
- Conectar el blog con las redes sociales
- Adaptación a móviles e iPads

# **MÓDULO.- Edición de imágenes y tratamiento multimedia**

#### **UNIDAD.- Tratamiento informatizado de imágenes**

- Conceptos básicos. Adquisición de imágenes digitales
- Entorno gráfico: Menús. Herramientas
- Introducción
- Área de trabajo
- Abrir imágenes
- Borrado de preferencias
- Primeros pasos
- Recorrido rápido del interface
- Uso eficiente de las herramientas
- **Fichas o pestañas**
- Gestión de paneles
- Atajos a medida
- Workspace
- Formato de las imágenes y sus diferentes propiedades
- Imágenes Vectoriales
- **Píxeles**
- Resolución de la imagen
- Área de trabajo. Resolución. Tamaño de impresión. Tamaño de pantalla. Formato
- Guardar y ajustar documentos
- Modificación de tamaño
- Pan and zoom
- Navegador
- Deshacer e historia
- Tamaño de lienzo
- Rotación de Vista
- Guardado de documentos
- Buscar imágenes mediante bridge

#### **UNIDAD- Creación y edición de imágenes**

- Herramientas de dibujo
- Herramienta cuentagotas
- **Medición**
- Pintar en Photoshop
- Pincel y panel de pinceles
- Lápiz
- Cargar pinceles
- Rectángulos, elipses, formas
- Cargar formas
- **Borrador**
- Borrador mágico
- Borrador de fondos
- Sustitución de color I
- Sustitución de color II
- Pincel histórico
- Bote de pintura
- Degradados
- **Texturas**
- Edición y tratamiento del color
- LAB
- RGB
- **CMYK**
- LAB, RGB o CMYK
- **Indexado**
- Grises y mapa de bits
- Gestión de color I
- Gestión de color II
- Canales de color

# **UNIDAD.- Buscar, seleccionar e implementar materiales y recursos multimedia preexistentes: repositorios de contenidos didácticos multimedia**

- $\bullet$  ¿Qué entendemos por recursos multimedia?
- Características de los recursos multimedia
- Criterios que definen una buena presentación multimedia
- Dónde encontrar recursos multimedia. Recursos multimedia y su adaptabilidad
- ¿Qué son los repositorios de contenidos didácticos multimedia?
- Ejemplo de repositorios